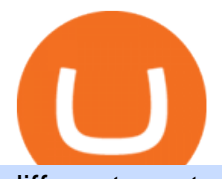

different cryptocurrency explained github api tutorial turkish crypto exchange coinbase pro swap coins tlm

Cryptocurrency Explained for South Africans - YouTube

https://websta.me/wp-content/uploads/2020/09/Blockchain-and-Cryptocurrency-2048x1024.png|||The

Relationship Between Blockchain and Cryptocurrency ...|||2048 x 1024

List of All Cryptocurrencies CoinLore

https://cdn.coingape.com/wp-content/uploads/2021/04/07142013/106864441-1617743037886-20210406\_coin base quarterly revenue with q1 estimate.png|||Coinbase 2021 Q1 report highlights \$ 1.8 billion in ...|||1910 x 1097

http://files.smashingmagazine.com/wallpapers/june-15/the-amazing-water-park/cal/june-15-the-amazing-water -park-cal-1366x768.jpg|||Webmasters GalleryMay, 2015 | Webmasters Gallery|||1366 x 768

Alien Worlds. Alien Worlds US\$0.187131 24 US\$53,027,348 10.5% 24 .

What are the fees on Coinbase Pro? Coinbase Pro Help

https://tokocrypto.zendesk.com/hc/article\_attachments/4405530088589/Screen\_Shot\_2021-07-22\_at\_13.27.32 .png|||Helium (HNT)Research Project Report Tokocrypto|||2870 x 1354

Turkish Crypto Exchange Exit Scam: CEO Flees Country, 62 .

Masternode investing is not for the faint-hearted. A Dash node costs \$88,000 (It was as high as \$120,000). Dash is a creating brand and tech value behind the scenes. Is it worth investing in? This depends if Dash will still be around in the next 10 to 20 years? Hosting of Dash nodes is easy with Node40. See Also:

http://cagechain.com/wp-content/uploads/2019/05/Depositphotos\_105640404\_xl-2015.jpg|||CRYPTOCURRE NCY TERMS: WHAT ARE THEY TALKING ABOUT? Cage ...|||2700 x 1950

## GitHub REST API - GitHub Docs

https://www.kryptokumpel.de/wp-content/uploads/2021/02/Bildschirmfoto-2021-02-09-um-17.29.29.png|||Cry ptocurrency Ranking List 2021 : 50 Best Crypto Traders ...|||2574 x 932

ISTANBUL: Turkey's Financial Crimes Investigation Board (MASAK) imposed an 8 million lira (\$751,314) fine on the local unit of cryptocurrency exchange Binance over violations found during liability inspections, the Anadolu news agency said on Saturday. The fine imposed on BN Teknoloji was the first of its kind after the authority took on responsibilities to oversee crypto asset service providers in May, the state-owned news agency said, without elaborating on the violations or inspections.

Alien Worlds (BSC) price today is \$0.162485 with a 24-hour trading volume of \$230,718. TLM price is up 3.6% in the last 24 hours. It has a circulating supply of 0 TLM coins and a total supply of 885 Million. If you are looking to buy or sell Alien Worlds (BSC), PancakeSwap (v2) is currently the most active exchange.

Sign in to Coinbase. Coinbase is a secure online platform for buying, selling, transferring, and storing cryptocurrency.

Cryptocurrency Prices, Charts, Daily Trends, Market Cap, and .

https://insdrcdn.com/media/attachments/8/fc/ca2e35fc8\_1500x0\_q85.png|||Chart of the day: Almost 80% of all cryptocurrencies are ...|||1500 x 1055

10 Important Cryptocurrencies Other Than Bitcoin. 1. Ethereum (ETH) 2. Litecoin (LTC) 3. Cardano (ADA) 4. Polkadot (DOT) 5. Bitcoin Cash (BCH)

https://blogs.unitedexchange.io/wp-content/uploads/2021/02/Cryptocurrency-wallet-for-beginners-guide-stepby-step-2021-3.jpg|||What is cryptocurrency ? everything you need to know ...|||2240 x 1260

https://miro.medium.com/max/2952/1\*PhQvIIu2qzZbLVND\_9mTsg.png|||Cryptocurrency Examples - Cryptocurrency Guide And ...|||1476 x 1410

As a result, investors cannot purchase any cryptocurrency using margin with Coinbase. However, members can still use their Bitcoin as collateral in order to receive a loan, which we will cover shortly.

https://www.scienceabc.com/wp-content/uploads/2018/01/Different-Currency-System.jpg|||Cryptocurrency Hype: What Is a Cryptocurrency? Why Is It ...|||1024 x 837

Bitcoin (BTC): CEO of Turkish cryptocurrency exchange Thodex .

Alien Worlds Trilium (TLM) Token Tracker BscScan

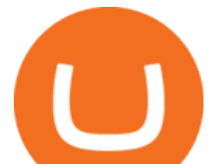

Harga Alien Worlds hari ini adalah US\$0,171947 dengan volume perdagangan 24 jam sebesar US\$34.711.445 .Harga TLM turun -4.2% dalam 24 jam terakhir. Ini memiliki persediaan yang beredar dari koin 1,2 MiliarTLM dan persediaan maksimum sebesar 5,14 Miliar. Binance saat ini merupakan pasar paling aktif yang melakukan pertukarannya.

Current Coinbase Coins List 2022 - New Trader U

Turkish Crypto Exchange Goes Bust as Founder Flees Country

Coinbase Pro | Digital Asset Exchange. We use our own cookies as well as third-party cookies on our websites to enhance your experience, analyze our traffic, and for security and marketing. For more info, see our Cookie Policy.

Exchange Cryptocurrency With Coinbase Pro! - YouTube

(Bloomberg) -- One of Turkeys largest cryptocurrency exchanges said it lacked the financial strength to continue operations, leaving hundreds of thousands of investors fearing their savings have.

https://koinbulteni.com/wp-content/uploads/altcoin-kripto-para-coin-yatirim-usd-dolar-haber-alien-worlds-bin ance-wink-solana-julswap-gatetoken-binance-bittorrent-btt-xrp-ecomi.jpg|||Türkiye'nin Bu Hafta En Çok Arad 10 Altcoin | Koin Bülteni|||1920 x 1080

https://crypto-explained.com/wp-content/uploads/2021/03/How-to-Value-a-Cryptocurrency-1520x855.png|||H ow to Value a Cryptocurrency - Beginners Guide by Crypto ...|||1520 x 855

Alien Worlds (BSC) (TLM) price today, chart . - CoinGecko

Learning RESTful API. Contribute to apotter303/api-tutorial development by creating an account on GitHub. https://tokocrypto.zendesk.com/hc/article\_attachments/4404574070029/Screen\_Shot\_2021-07-08\_at\_11.36.55 .png|||Ravencoin (RVN) Research Project Report Tokocrypto|||2856 x 1380

Talium to BTC Chart (TLM/BTC) CoinGecko

See a list of All Cryptocurrencies using the Yahoo Finance screener. Create your own screens with over 150 different screening criteria.

https://uploads.toptal.io/blog/image/125554/toptal-blog-image-1520247930247-50c6aa937ebcb5ff2ef941c189 767e6b.png|||A Simple Bootstrap Tutorial | Toptal|||1720 x 901

Explained: What Are Crypto Airdrops And How Do They Work?

https://www.cryptoryancy.com/wp-content/uploads/2020/12/load-image-2.jpeg|||An Investor's Guide to the Most Popular Cryptocurrencies ...|||2000 x 1333

Allnodes is a non-custodial platform for all of your Hosting and Staking needs. You can host Masternodes and Full Nodes as well as Stake coins in a few clicks, monitor the rewards and status of your digital asset and so much more!

Allnodes - Masternodes, Full Nodes, Staking Services

https://img.currency.com/articles/-INFOGRAPHIC-TYPES-OF-CRYPTO-ASSETS.jpg|||(With Examples) Crypto Assets Explained | Currency.com|||1550 x 1037

Build a Crypto Portfolio - #1 in Security Gemini Crypto

https://static1.makeuseofimages.com/wordpress/wp-content/uploads/2021/07/bitcoin-crypto-laptop-1.jpg|||The 10 Best Cryptocurrency Apps for Beginners|||1680 x 840

https://i.pinimg.com/originals/6e/8b/3c/6e8b3c054b82e833d46129d088dd26cb.png|||Pin by Shelby on Blockchain technology | Cryptocurrency ...|||1280 x 2047

https://1mr3lc1zt3xi1fzits1il485-wpengine.netdna-ssl.com/wp-content/uploads/2020/10/7458-Guide-to-Tradin g-and-Investing-in-Cryptoassets-SEO\_pic\_9\_A.jpg|||Types Of Cryptocurrencies: Explaining The Major Types Of ...|||1792 x 1100

Alien Worlds (TLM) - CoinGecko

All-New Honda Civic Type R Arrives at Tokyo Auto Salon .

https://www.hodlbot.io/public/4-types-of-cryptocurrencies.png|||Types of Cryptocurrencies The 4 Major Categories|||1516 x 1274

Turkish bitcoin exchange Vebitcoin collapses amid crypto .

Understanding The Different Types of Cryptocurrency SoFi

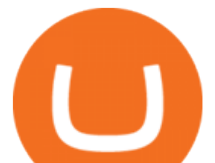

All Cryptocurrencies; 0x-ZRX; 10M Token-10MT; 2GIVE-2GIVE; 300 Token-300; 42-coin-42; 808Coin-808; 8Bit-8BIT; Aave-AAVE; Abncoin-ABN; ACE (TokenStars)-ACE; Aces-ACES; Achain-ACT; Acoin-ACOIN .

https://inp.one/wp-content/uploads/2021/04/bez-nazvaniya-95-e1618401732818.png|||Alien Worlds (TLM): -, - Inp.one|||1100 x 1837

All Cryptocurrencies CoinMarketCap

https://www.telegraph.co.uk/content/dam/formula-1/2020/11/13/TELEMMGLPICT000243920077\_trans\_Nv BQzQNjv4Bqqe94gVf5fwATDoCZ63F3bFNnSTnP2MdInW5qSl1TD3U.jpeg|||2020 Turkish Grand Prix first test: live updates from ...|||2501 x 1563

https://i.redd.it/5g497wuwjth01.png|||All CryptoCurrencies icons sorted by hue : DesignPorn|||1618 x 1474 https://www.boostit.net/wp-content/uploads/2017/09/824915.jpg|||Introduction to Bitcoin | Cryptocurrency Explained ...|||1920 x 1080

https://cdn.investinblockchain.com/wp-content/uploads/2018/02/cryptocurrencyexchanges.jpg?x64395|||Best Cryptocurrency Exchanges|||2121 x 1414

https://images.prismic.io/wealthfit-staging/c68edd46a92b91310dd677eef1e2cf191ab2c60d\_02---what-is-crypt o\_-2x.jpg?auto=compress,format&w=1772|||Cryptocurrency Basics: A Beginners Guide (2021 Update ...|||1772 x 1329

https://i0.wp.com/cryptoandmore.io/wp-content/uploads/2021/12/11407\_0.jpg?w=1200&ssl=1|||Binance Fined By Turkish Authorities on Multiple ...|||1200 x 900

https://www.blog.digitecintl.com/wp-content/uploads/2018/11/Untitled-1Artboard-2-1-1.png||The Most Popular Cryptocurrencies You Need to Know I ...|||1800 x 1017

https://blog.switchere.com/wp-content/uploads/2020/03/18\_033.jpg||How Does Cryptocurrency Work: What You Need to Know to ...|||1920 x 1080

Turkish unit of crypto exchange Binance fined, news agency .

https://lookaside.fbsbx.com/lookaside/crawler/media/?media\_id=4639478012751576|||CoinGecko - Posts | Facebook|||1600 x 900

GitHub - Ravikharatmal/github-api-tutorial: Tutorial for .

https://i.pinimg.com/originals/9f/86/dc/9f86dc2e2035da1c9cd230d6e0a19c93.png|||This Infographics is a brief explanation of the term ...|||1300 x 2125

https://innovationincubator.com/wp-content/uploads/2019/10/CryptoUpdate14.jpg||How Cryptocurrency Works Infographic - Muadsetas.info|||1344 x 1920

GitHub Rest Api Example and Uses - Rest api tutorials

Turkish cryptocurrency exchange Vebitcoin said it had ceased all activities after facing financial strain. Days earlier, another firm, Thodex, went offline with its CEO reportedly leaving the.

github-api-tutorial. Tutorial for GitHub REST API using Java, Gson, Apache http client.

https://idsb.tmgrup.com.tr/ly/uploads/images/2021/12/25/thumbs/800x531/170080.jpg|||Turkey Slaps Binance With Fine Of 8million Lira, First On ...|||1600 x 1062

The development comes a week after rival Mozilla announced accepting donations via cryptocurrencies but swiftly backtracked, saying the policy would be paused and reviewed. As for Vivaldi boss Tetzchner cryptocurrency is more than a pyramid scheme posing as currency, adding that cryptocurrency has been touted by many as a revolution in .

https://uploads.toptal.io/blog/image/123916/toptal-blog-image-1503553800604-b6fafb28b20478415d5eb74b6 24198f9.png|||Understanding the Cryptocurrency Market - Blockchain ...|||1280 x 1366

https://alleo.tech/wp-content/uploads/2019/06/bitcoin-cryptocurrency.jpg|||AlleoTech Ltd100 cryptocurrencies described in 4 words or ...|||1920 x 1280

Go to the Coinbase Pro trading page. Select Withdraw under Wallet Balance (a pop up window will appear). Select the currency type (i.e. BTC, ETC) that youd like to cash out from Pro to Coinbase; Select Coinbase Account. Enter the amount you would like to cash out from Pro to Coinbase. Select Withdraw at the bottom of

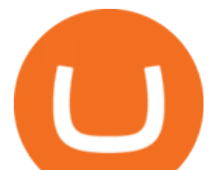

the window. Important Note: Transfers between Pro and Coinbase count towards your Pro cashout limit. Turkey: Crypto exchange CEO flees country as probe is .

https://onecryptonews.com/wp-content/uploads/2020/06/apple-sim.jpg|||US Officials Allege Student Defrauded Apple as Part of SIM ...|||1420 x 916

Log in to your GitHub account and click on Settings under your profile. Go to Developer Settings ->Personal Access Tokens. Generate a new token. Add a name and select the scope for the API access and click on Create Token. In the next screen, make sure to copy the token and save it in a file.

https://raw.githubusercontent.com/danimahardhika/candybar-library/master/screenshots/navigation\_drawer.jp g|||GitHub - danimahardhika/candybar-library: Android icon ...|||1138 x 1920

The Margin Score also shows the health of your margin account, and it is crucial as it will warn you if you are approaching a Margin Call, which is the threshold for forthcoming risk of liquidation. Important to note that you will not be able to trade other than to reduce your borrowing amount if your Margin Score reaches 33% or below. Moreover, open positions may be liquidated by Coinbase at any point after your Margin Score dips to unhealthy to return your account to a healthy Margin Score.

ISTANBUL (Reuters) -Turkeys Financial Crimes Investigation Board (MASAK) imposed an 8 million lira (\$751,314) fine on the local unit of cryptocurrency exchange Binance over violations found during. GitHub - timmywheels/github-api-tutorial: ???????????? A Quick .

https://miro.medium.com/max/3200/0\*CVthYSuhwoeO-g8C|||Do You Know the 5 Different Types of Cryptocurrency ...|||1600 x 966

https://st3.depositphotos.com/9998432/18142/v/950/depositphotos\_181428596-stock-illustration-set-of-vector -logos-of.jpg|||Set of vector logos of popular cryptocurrency Stock ...|||1024 x 1024

https://raw.githubusercontent.com/putraxor/flutter-login-ui/master/art/thumbnail.png|||GitHub putraxor/flutter-login-ui: Create a clean and ...|||1920 x 1080

Pornrocket Coin How To Buy Pornrocket Coin On Pancakeswap 1000x Soon In Tamil In 2021 Cake Swap Food Coins . Breaking News Shib Token X Coinbase Pro Listing Postponed In 2021 Shiba Breaking News Token . Pin By Ds Solutions Pte Ltd On Digital Assets Video In 2021 Email Server Buy Bitcoin Digital

https://www.gamblingfreedom.com/wp-content/uploads/2020/04/ethereum-background-main-scaled.jpg|||Wha t is Ethereum? GamblingFreedom|||2560 x 1313

Owning the Masternode is more profitable than crypto mining and it is much easier to run the Masternode. Therefore, this is a fairly convenient option for users who want to earn crypto. The Masternode is a specially configured and accessible crypto wallet with a coin balance that should be enough to participate in the network as a trustful node.

https://lookaside.fbsbx.com/lookaside/crawler/media/?media\_id=161257342713775|||Blade Knight NFT Game - Home | Facebook|||1600 x 1600

https://preview.redd.it/1f9cufvpxvyy.gif?format=png8&s=623ce7345e28b10e4925349dec699ce8a28871 ae|||Coinbase Portfolio Balance Screenshot - Coinbase 101 Fees ...|||1242 x 1888

Coinbase is a spot cryptocurrency exchange. This means that when you trade using Coinbase, you own the actual coins. A minimum deposit of 50 USD is required for a live account. Coinbase, currently doesnt offer a demo account. Coinbase was established in 2012 and their head office is in United States.

https://www.graduatesengine.com/wp-content/uploads/2020/11/Cryptocurrencies-1-scaled.jpg|||Cryptocurrenci es 2021 | Different Types of ...|||2560 x 1652

Borrow Coinbase

You can transfer crypto from Pro back to Coinbase basic for free. Go to " Withdraw " and tell it to send it to Coinbase. Once back in Coinbase, you know how to convert. 1. level 2. Truth\_SpeakerUSA. · 4m. Yeah but there is only a 250k limit. So if you wanted to put say 1m on a Crypto, it will take 4 days.

How To Use Pancakeswap With Coinbase - All information about .

' Scam, pyramid scheme, environmental disaster ', Vivaldi CEO.

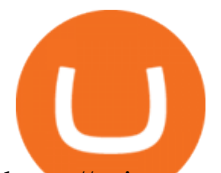

https://coinpogo.com/wp-content/uploads/2020/11/Important-Cryptocurrencies-Other-Than-Bitcoin.jpg|||Top 10 Most Important Cryptocurrencies Other Than Bitcoin ...|||1600 x 966 How To Use the GitHub API - Code Snippet API Tutorials . Margin Trading FAQ Coinbase Pro Help Coinbase User Margin Trading Agreement Coinbase Pro Help http://files.smashingmagazine.com/wallpapers/june-15/the-amazing-water-park/cal/june-15-the-amazing-water -park-cal-1600x1200.jpg|||Webmasters GalleryMay, 2015 | Webmasters Gallery|||1600 x 1200 Calculate your Margin Rate - Real Time Margin Tool https://www.etorox.com/wp-content/uploads/2019/05/Top-5-Blockchain-in-the-Cryptocurrency-World-1-1.pn g|||The Top 5 Blockchain in the Cryptocurrency World - eToroX|||1752 x 1008 https://static2.seekingalpha.com/uploads/2019/11/22/47572571-15744416056783152\_origin.png|||Ect Stock Dividend History Best Stocks To Buy On Margin|||1503 x 928 https://www.futurypto.com/wp-content/uploads/2021/04/23\_nisan\_nft\_pr-1024x829.png|||Futurypto Had Make a Bid on an NFT - Future is Crypto|||1024 x 829 Full Masternodes - Earn money by running Crypto Nodes https://lh3.googleusercontent.com/proxy/AXmYzskd2Joi6d19o0nrDfXELgy4wtZXy5\_68x7FfuTsKEh7SSdH sL9XuVJnpQzkaC4SrNJTtQiWfZjVwQrNbGSun4Ddj1dWfVfWqJcOWXbOYwqC-ggwOcUIXGjwgA3pPH AIQao=s0-d|||Coinbase Btc Transfer Time | Adinasinc|||1562 x 1588 The leading masternode investment comparison tool features the most accurate and detailed stats and a free anonymous monitoring tool to track your own masternodes. All+cryptocurrencies - Image Results Save Node is a Cryptocurrency. Users are able to generate SNO through the process of mining. SaveNode has a currency supply of 29,100,631.53520765 with 0 in circulation. the last known of SaveNode is 0.00038739 USD and is down -3.70 over the last 24 hours. it is currently trading on 1 active market with \$0.00 traded over the last 24 hours. https://gumlet.assettype.com/bloombergquint%2F2017-05%2F9fbeb59d-1dea-459e-a889-db8044cbb951%2F 312297585\_1-7.jpg?rect=0%2C0%2C3969%2C2858&auto=format%2Ccompress&w=1200|||Turke y President Erdogan Names Son-in-Law As Economy Chief ...|||1200 x 864 A curl tutorial using GitHub's API · GitHub https://venturebeat.com/wp-content/uploads/2019/05/microsoft-build-2019-data-box-edge-3.jpg||||||1200 x 799 https://www.planetofstudents.com/wp-content/uploads/2020/02/Everything-You-Need-to-Know-About-Crypt ocurrencies-scaled.jpg|||Everything You Need to Know About Cryptocurrencies ...|||2560 x 1600 https://wizcoin.io/wp-content/uploads/2018/03/shutterstock\_746652745.jpg|||Large Mining Farm Discovered in Abandoned Russian Factory ...|||2000 x 1333 https://icasnetwork.com/wp-content/uploads/2018/05/shutterstock\_687427141\_1600.jpeg|||Cryptocurrencies have a mysterious attraction however .....||1600 x 1600 https://images.cointelegraph.com/images/1200\_aHR0cHM6Ly9zMy5jb2ludGVsZWdyYXBoLmNvbS91cGxv YWRzLzIwMjEtMTIvZmEzYzg0OGQtNTdiYS00M2ZmLThhYTctYTNiNDBhZDMxYTY3LmpwZw==.jp g|||Sequoia China leads \$25M equity round for DeFi wallet ...|||1160 x 773 https://blog.shanelee.name/content/images/2017/10/architecture.png|||Kubernetes ingress|||1921 x 1050 2 Top Cryptocurrencies to Buy in 2022 The Motley Fool http://i.pcmag.com/imagery/lineupitems/01XsXBWyH6LxvKBuXh682t8..v\_1569507234.png|||Is Buying Bitcoins Traceable How To Buy Ripple With ...|||1242 x 2208 GitHub REST API Tutorial - REST API Support In GitHub Coinbase Pro is one of many cryptocurrency exchanges that allow you to easily convert one cryptocurrency into another. Although Coinbase Pro does have slight.

https://lookaside.fbsbx.com/lookaside/crawler/media/?media\_id=4638721389493905|||CoinGecko - Posts | Facebook|||1600 x 900

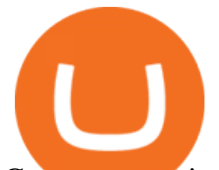

Cryptocurrencies Explained, in Plain English. By now you  $\&\#39$ ; ve probably heard about the cryptocurrency craze. Either a family member, friend, neighbor, doctor, Uber driver, sales associate, server .

Algorithmic Trading - Giulio Occhionero - occhionero.info

https://1.bp.blogspot.com/-y-pmTjFNy7c/XWy7IYF\_qlI/AAAAAAAABKc/BHCGPJrJhuAZOLO\_02DrONg cWJYzd-E2wCLcBGAs/s1600/Thetford%2BTH24203%2BAqua%2BMagic%2BGalaxy%252BStarlite%2B Mechanism%2BPackage.jpg|||Internet How To Tutorials: #alongthewayjj #thetford # ...|||1500 x 1091 2022 Coinbase Review Pros, Cons & amp: More Benzinga

https://lookaside.fbsbx.com/lookaside/crawler/media/?media\_id=4636341506398560|||CoinGecko - Posts | Facebook|||1080 x 1080

Probably, the biggest difference that distinguishes a state-controlled cryptocurrency from others is that the former has legal status. For instance, the digital yuan can be used as a payment mechanism and positioned as a legal tender. On the other hand, other cryptocurrencies do not have a centralised structure.

Thodex, a crypto firm based in Turkey, said its platform has been temporarily closed to address an abnormal fluctuation in the company accounts, according to a translated statement on its.

Stablecoins are a different class of cryptocurrencies that are not volatile and usually pegged to a real-world currency like the US dollar. Stablecoins can be fiat collateralised, crypto.

Buy, Sell & amp; Store Bitcoin - #1 Rated Crypto Exchange

How to transfer funds between your Coinbase Pro and Coinbase .

https://s3.cointelegraph.com/storage/uploads/view/263a723aebf9a9d3d201ccb5d3bad107.png|||Major Crypto Exchange Coinbase Explores Listing XRP ...|||1600 x 1033

https://bitemycoin.com/wp-content/uploads/2018/05/Can-you-buy-crypto-with-fiat.jpg|||Different Ways To Buy Cryptocurrency With Fiat Money Explained|||4032 x 3024

https://blog.coinmarketcap.com/wp-content/uploads/2019/10/Copy-of-How-Exchanges-Work.png|||A

Step-by-Step Guide to Exchanges: Learn to Buy ...|||1300 x 775

Coinbase Pro Digital Asset Exchange

http://www.bitcoincapital.io/wp-content/uploads/2020/12/bitcoin-5773664\_1280.jpg|||Which are the most popular cryptocurrencies in the world?|||1280 x 768

Margin trading is now available on Coinbase Pro by Coinbase.

https://totalkrypto.com/wp-content/uploads/2021/01/pierre-borthiry-vBCVcWUyvyM-unsplash-1-2048x1483. jpg|||Types of cryptocurrencies - TotalKrypto|||2048 x 1483

They are different tokens and you will need to generate an OAuth token to be authorized. Follow the API' instructions at http://developer.github.com/v3/oauth/ under the sections "Non-Web Application Flow & quot; and & quot; Create a new authorization & quot; to become authorized. Note: Use Basic Auth once to create an OAuth2 token http://developer.github.com/v3/oauth/#oauth-authorizations-api. https://telegra.ph/file/866b4782a99c150322403.jpg|||Wall Street Trader School Telegram|||1280 x 963

http://insuranceblog.accenture.com/wp-content/uploads/2017/09/businessman\_bitcoin-1.jpg|||All

Cryptocurrencies are Not Created Equal: Bitcoin and ...|||1886 x 1007

https://www.aier.org/wp-content/uploads/2020/02/pyramindscheme.jpg|||Are All Cryptocurrencies Pyramid Schemes? AIER|||2000 x 1300

Sign In - Coinbase

https://steemitimages.com/DQmZXna2GbKZXjvm4hTKXU44SYvSr9vUpj1QRcY8r3rNpK6/cryptocurrencie s-icons-vector-illustration-design-websites-73058427.jpg|||MAKE MONEY WITH THESE CRYPTOS Steemkr|||1300 x 1390

https://koinbulteni.com/wp-content/uploads/altcoin-kripto-para-coin-yatirim-usd-dolar-haber-alien-worlds-bin ance-wink-solana-julswap-gatetoken-binance-bittorrent-btt-xrp-ecomi-1536x864.jpg|||Türkiye'nin Bu Hafta En Çok Arad 10 Altcoin | Koin Bülteni|||1536 x 864

Nodes Guru - Active & amp; Upcoming crypto projects testnets and competitions. Stake your tokens with

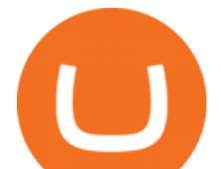

Nodes .Guru now and get rewards! Stake now! Active Upcoming Ended. Technical Community. Newest Rating Complexity. assetMantle. Rating: Not rated. Tech.

https://innewsweekly.com/wp-content/uploads/2020/09/Investing-in-Bitcoin-1-1160x769.jpg|||Thodex - The Turkish Crypto Exchange Scam ???? In NewsWeekly|||1160 x 769

https://www.crypto-news-flash.com/wp-content/uploads/2020/07/Cryptocurrencies-Stockphoto-graf-Schutters tock.jpg|||The rise of cryptocurrency, a brief look back|||1152 x 768

Coinbase Exchange Review 2022: Must Read Before You trade .

Margin trading is currently available to Coinbase Pro users. Coinbase charges a fixed, annualized interest rate of 8% when using margin to trade. Coinbase calculates what you owe on an hour-by-hour.

# of nodes Go to; Dash (DASH) \$138.99 6.05% \$138,990 . For in excess of six years I have been actively using diverse methods to mine various crypto coins. In search .

https://cdn.publish0x.com/prod/fs/cachedimages/3326196405-876b51fbe28d544e38e1743087485fb8a910ff49 46eb773aec295e455bc50c58.jpg|||Trilium discovered on Binance Launchpool! Alien invasion ...|||1200 x 972 Coinbase Pro is one of many cryptocurrency exchanges that allow you to easily convert one cryptocurrency into another. You simply have to log in to Pro with the same credentials that you use on your normal Coinbase account. Coinbase also announced the addition of Polygon MATIC and Skale SKL. Open up your Coinbase Wallet app and enter your password.

https://bullsoncryptostreet.com/wp-content/uploads/2018/05/Cryptocurrencytypes.png|||The Different Types Of Cryptocurrency: How To Determine ...|||1600 x 1000

Cryptocurrency networks aiming to disrupt payments do not typically have many features aside from those necessary to define, transfer, record and secure transactions on the network. Some might consider Bitcoin, the original cryptocurrency, as a good example of a payment cryptocurrency, as it was designed as an alternative to traditional cash.

https://bitcaribe.net/wp-content/uploads/2020/05/What-is-a-cryptocurrency.jpg?original|||What is a cryptocurrency? A simple explanation - Bitcaribe|||1460 x 821

https://miro.medium.com/max/1104/1\*281\_Jh4BFSBDhAsbaTWpAQ.jpeg|||Product Teaser: Lithium Finance Wisdom Node Dashboard | by ...|||1104 x 853

1. What is a Cryptocurrency? 2. The Three Main Types of Cryptocurrency 2.1. Bitcoin 2.2. Altcoins 2.3. Tokens (for dApps) 3. The Top Cryptocurrencies 3.1. Bitcoin 3.2. Ethereum 3.3. Ripple 3.4. Litecoin 4. Conclusion

https://codingclubuc3m.rbind.io/post/2020-02-11\_files/buscocolegios\_xml/developer\_tools.png|||An introduction to web scraping: locating Spanish schools ...|||1920 x 988

https://adtechy.in/wp-content/uploads/2021/07/Volume-of-transactions-in-cryptocurrencies.jpg||Top 5 Cryptocurrencies to Invest In 2021........|||1920 x 1080

https://cdn.publish0x.com/prod/fs/images/876b51fbe28d544e38e1743087485fb8a910ff4946eb773aec295e455 bc50c58.jpg|||Trilium discovered on Binance Launchpool! Alien invasion ...|||1200 x 972

Masternode list Invest it in

Margin trading is available to both individual and institutional traders. For individuals to qualify for margin trading, they must live within one of the 23 states\* where we currently offer the feature, have a valid Coinbase Pro account, and be active on Coinbase Pro, measured by recent trades, balances, and deposit and withdrawal activity\*\*.

github-api-tutorial. ???????? ???? A Quick Tutorial on Building a Simple Web App w/ the GitHub API

Create directory named github-api on your desktop Let' create directory on our desktop named github-api which will hold the files to our simple GitHub API example application. 2. Within github-api directory, add file index.html This file will contain the HTML markup for our web app. 3. Within github-api

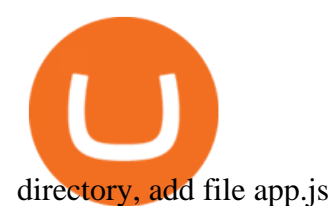

The report by government-controlled Anadolu Agency comes a week after the countrys central bank announced it was banning the use of crypto for payments.

Once Margin Trading becomes unavailable, your buying power decreases and we thus might not be able to execute any orders that were already created. Will I still have access to reporting for Margin trades? You can access your previous trades (including Margin trades) via the Orders or Statements sections of your account. Masternode Earn crypto with masternodes SimpleSwap

Alien Worlds (TLM) - CoinGecko

https://miro.medium.com/max/4656/1\*mzMIXN2JodV2taEBzmUKLg.png|||Build a CRUD Template Using React, Bootstrap, Express ...|||2328 x 1106

Earn money by running Crypto Nodes

Shared Nodes. Shared nodes access leading public protocols including Ethereum, Stellar, Algorand, Litecoin, open Application Network, GoChain and more. Our Teams answer you 24 hours a day , 7 days a week, weekends and public holidays. 1+. Clients.

2. Annual Percentage Rate (APR) effective as of June 1st, 2021. APR is variable and based on the Overnight Bank Funding Rate, plus a margin. See FAQ for further information. 3. Taxation: Coinbase Credit does not provide tax advice. If you have questions, please consult your tax advisor. 4. Minimum payment per month \$10. No Prepayment or Late Fees.

Beware of Alien Worlds (TLM) Launchpool project on Binance NEW-COIN coinmarketcap and coingecko both report that TLM is ''worth'' \$3.4 per coin putting its fully diluted market cap at 34 billion at the time of writing this , similar to ada and polkadot .

https://lookaside.fbsbx.com/lookaside/crawler/media/?media\_id=4639894666043244|||CoinGecko - Posts | Facebook|||1600 x 900

Masternode Guide: 10 Best Masternode Coins to Invest In

https://www.bankometar.mk/wp-content/uploads/2018/03/DQmYZtCPK2wLmfohXh3Q793DSDKu6rm1KZh foy387WJnAJ5.jpg|||Types of crypto currencies - |||2000 x 1176

https://blog.switchere.com/wp-content/uploads/2020/03/10\_04-1.jpg|||What Is Cryptocurrency: Understandable Explanation for ...|||1920 x 1080

Talium (TLM) Trade Bitcoin and Ethereum futures with up to 100x Leverage, deep liquidity and tight spread. Trading fees as low as 0.02%. Minimal Barrier to Entry. Unlock Now! KuCoin Futures-Earn beginner gift up to \$500 Take 30s to create an account and claim the beginner gift when you complete simple tasks.

https://blog.malwarebytes.com/wp-content/uploads/2017/11/Untitled-design.jpg|||What is cryptocurrency and why do cybercriminals love it ...|||1200 x 1200

Contribute to michaelawyu/api\_tutorial development by creating an account on GitHub.

https://static0.therichestimages.com/wordpress/wp-content/uploads/2019/08/10-1-12.jpg|||10 Most Expensive Cryptocurrencies | TheRichest|||3600 x 1800

https://images.cointelegraph.com/images/1434\_aHR0cHM6Ly9zMy5jb2ludGVsZWdyYXBoLmNvbS91cGxv YWRzLzIwMjEtMDcvNWQ4MWViMTQtZGM1Zi00YmI1LWIwMzYtZDBkOGE4NmQzMWI0LmpwZw  $=$ :ipg||Turkeys crypto bill ready for parliament, says Deputy ...||1434 x 955

http://1s70.com/wp-content/uploads/2019/03/cryptocurrency-diagram-1024x936.png|||Cryptocurrency

Information and Support - Awesome Online ...|||1024 x 936

Turkish Crypto Exchange Thodex CEO Goes Missing Along With Funds

https://d.newsweek.com/en/full/793657/bitcoin.jpg|||Japanese Cryptocurrency Band, Virtual Currency Girls ...|||2500 x 1667

2 Top Cryptocurrencies to Buy in 2022 Solana and Avalanche could enjoy massive gains in the new year. Will Ebiefung (TMFwillebbs) Jan 11, 2022 at 8:00AM Author Bio. As a writer with over five .

Coinbase Fees Explained How Much It Costs to Trade Crypto?

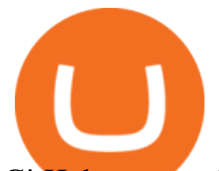

GitHub - apotter303/api-tutorial: Learning RESTful API Alien Worlds (TLM) price today, chart, market cap . - CoinGecko Cryptocurrencies Explained, in Plain English The Motley Fool https://s3.amazonaws.com/tradingview/v/vAj6RAEs.png|||Why Cant I See My Litecoin In Coinbase Why Use Different ...|||3617 x 1837 http://bestseniorinformation.com/wp-content/uploads/2021/07/What-is-cryptocurrency.jpg|||Cryptocurrency Easily Explained-What Is It, How Does It ...|||1920 x 1080 In the event that your Collateral Assets fail to meet the Maintenance Margin Requirement, Lender has the sole discretion to liquidate any open positions in any Collateral Assets and Non-Collateral assets in your Coinbase Pro Account which, in its reasonable opinion, will result in the Net Collateral Equity in the Margin Account as a percentage of the value of the remaining Collateral Assets in your Margin Account equaling or exceeding the Initial Margin Percentage. tastytrade.com Official Site - Stock & amp; Options Trading Cryptocurrency Explained - Join Millions Of Learners Now Exchange Crypto With Coinbase Pro (Beginner Tutorial) https://blog.iqoption.com/wp-content/uploads/2017/07/bitcoin-13.jpg||Cryptocurrencies: all you need to know|||2000 x 1333 https://everycrypto.co.in/wp-content/uploads/2020/08/Common-Myths-About-Cryptocurrencies.jpg|||All Cryptocurrencies | Every Crypto Coin|||1280 x 843 All Cryptocurrencies ???? Explore the crypto universe. USD. Currencies All Cryptocurrencies - Investing.com View crypto prices and charts, including Bitcoin, Ethereum, XRP, and more. Earn free crypto. Market highlights including top gainer, highest volume, new listings, and most visited, updated every 24 hours. Alien Worlds Trilium (TLM) Token Tracker on BscScan shows the price of the Token \$0.1746, total supply

1,472,776,397.408, number of holders 89,675 and updated information of the token. The token tracker page also shows the analytics and historical data.

https://i0.wp.com/www.cryptocurrencyarmy.com/wp-content/uploads/2019/12/FXR-Chart.png?fit=1539%2C 843&ssl=1||FXR Chart - Cryptocurrency Army|||1539 x 843

https://tokocrypto.zendesk.com/hc/article\_attachments/4404568530701/Screen\_Shot\_2021-07-08\_at\_11.28.06 .png|||TomoChain (TOMO) Research Project Report Tokocrypto|||2870 x 1382

https://girliemac.com/assets/images/articles/2014/09/doodle-realtime.gif|||Doodle with Strangers! Multi-User HTML5 Canvas with PubNub ...|||1274 x 840

All Cryptocurrencies Screener - Yahoo Finance

Buy Crypto In 3 Minutes - #1 in Security Gemini Crypto

https://ragingbull.com/wp-content/uploads/2019/12/iH7YFsJPek9C5TbD2jaMZcaTeWyvuUV6fjoyWONFvY JoheYvxcl-9sRo-acKBKtuzCqVJZrSm8JtG82o0KBFp1Tl2fivKI7FMv4cpUgtKy2aZumVhnI\_GQRsLBuYu9 ZN3LVkWJJm-1.png|||Bonds Ameritrade Day Trading Stocks Definition|||1274 x 1003

https://static.coindesk.com/wp-content/uploads/2017/05/Screen-Shot-2017-05-04-at-2.14.43-PM.png|||Market Boom: The 10 Largest Cryptocurrencies Are All Up ...|||1666 x 1126

https://video-images.vice.com/articles/5aa9096b499e670006c810b3/lede/1521029731186-cryptocurrencies.jp eg?crop=1xw:0.815625xh;center,center|||Google is pulling all cryptocurrency ads from across its ...|||1566 x 880

All Cryptocurrencies CoinGecko

https://arbitragepros.com/content/images/2018/12/decentralized.png|||Cryptocurrency decentralization explained - what are the ...|||1696 x 927

https://www.lifeinsure.io/wp-content/uploads/2019/05/Untitled-design-1.png||LifeInsure LifeInsure|||5000 x 3169

https://i0.wp.com/currentbtcprice.com/wp-content/uploads/2019/03/1553538830\_5\_mineable-cryptocurrencie

different cryptocurrency explained github api tutorial contains to the containt contains and the contain-

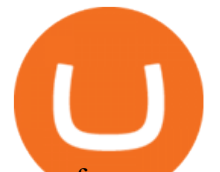

s-are-far-more-valuable-than-non-mineable-coins-bitcoin-news.jpg?resize=3200%2C1700&ssl=1||Minea ble Cryptocurrencies Are Far More Valuable Than Non ...|||3200 x 1700

https://nexusconsultancy.co.uk/wp-content/uploads/2017/12/bitcoin-2865892\_1920.jpg|||What's the difference between Cryptocurrencies? - Nexus|||1920 x 1280

Alien Worlds price today is \$0.418024 with a 24-hour trading volume of \$311,148,414. TLM price is up 10.4% in the last 24 hours. It has a circulating supply of 1.2 Billion TLM coins and a total supply of 5.14 Billion. If you are looking to buy or sell Alien Worlds, Binance is currently the most active exchange.

10 Important Cryptocurrencies Other Than Bitcoin

https://inp.one/wp-content/uploads/2021/04/bez-nazvaniya-96-e1618401833366.png|||Alien Worlds (TLM): -, - Inp.one|||1100 x 787

https://everydaycryptonews.com/wp-content/uploads/2021/02/What-are-Cryptocurrencies-Learn-all-about-cry pto-scaled.jpeg|||What are Cryptocurrencies? Learn all about crypto ...|||2560 x 1348

TORRANCE, Calif., Jan. 13, 2022 /PRNewswire/ -- Fresh from testing at the Suzuka Circuit, the all-new Honda Civic Type R made its first public appearance in prototype at the Tokyo Auto Salon .

GitHub - michaelawyu/api\_tutorial

How do you convert crypto in Coinbase Pro? : CoinBase

Turkish unit of crypto exchange Binance fined: Report - The .

http://www.ghacks.net/wp-content/uploads/2013/11/coinbase.jpg|||How To Sell Bitcoin In Canada Coinbase - Shakepay: How to ...|||1080 x 928

https://blockgeeks.com/wp-content/uploads/2016/11/infographics03-03.png|||What is Cryptocurrency: Everything You Must Need To Know!|||1984 x 1140

https://res.cloudinary.com/verisart/image/upload/f\_jpg,so\_undefined/if\_iw\_lt\_ih,w\_800/if\_ih\_lt\_iw,h\_800/pro duction/certificates/faadeec7-813e-4b1b-bc5a-cadc8cd73914/files/377hGvSlMOY70FxLWQQuTYUnx2r6vhi nbDSNidyb7\_c.png|||Derek Boshier - NOBODY BEHIND THE WHEEL|||1422 x 800

https://bitcoin21.org/wp-content/uploads/2020/07/Types-of-Crypto-Wallets-Explained-2048x1072.jpg|||Types of Crypto Wallets Explained - Bitcoin News|||2048 x 1072

https://tokocrypto.zendesk.com/hc/article\_attachments/360094665152/Screen\_Shot\_2021-05-06\_at\_11.56.02. png|||DODO (DODO) Research Project Report Tokocrypto|||2466 x 1014

https://thumbs.dreamstime.com/z/different-cryptocurrencies-golden-bitcoin-standing-middle-as-most-importa nt-cryptocurrency-different-cryptocurre-104202687.jpg|||Different Cryptocurrencies And A Golden Bitcoin Standing ...|||1300 x 821

Nodes Guru - Active & amp; Upcoming crypto projects testnets and.

Buy Crypto In 3 Minutes - The Safest Place to Buy Crypto

MasterNodes.Online

Explained: What Are Private Cryptocurrencies? How They Are .

https://everydaycryptonews.com/wp-content/uploads/2021/03/Top-5-cryptocurrencies-for-April-2048x1365.jp eg|||Top 5 cryptocurrencies for April | EverydayCryptoNews|||2048 x 1365

Videos for Different+cryptocurrency+explained

https://what-is-cryptocurrency.com/wp-content/uploads/2017/07/alternate\_cryptocurrencies\_06.jpg|||What is an altcoin - Altcoins Explained What Is ...|||1280 x 850

Git is most popular revision control application and GitHub is a hosting service for git repositories, recently GitHub launch new Rest api v3.0 and published on his official website .You can access all Schema of Rest api urls from here .This tutorial help to access GitHub rest call using rest client.

Types of Cryptocurrency Kraken

https://alongtheboards.com/wp-content/uploads/2019/12/Cryptocurrencies-2.jpg|||Why Are There So Many Cryptocurrencies?|||1254 x 837

List of all active cryptocurrencies sorted by price, market cap, daily trading volume.

Understanding the Different Types of Cryptocurrency

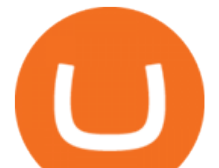

Being listed through Coinbases brokerage service is a much cheaper way to trade cryptocurrencies than through wallets when gas fees are high. When looking at the fundamental Tokenomics of a crypto project being listed on Coinbase is a positive dynamic when considering adding one to your watchlist. The current Coinbase list of coins for 2022 .

Cryptocurrency, the FULL GUIDE for all South Africans. If you are even somewhat into making money and investing you must have heard about cryptocurrency befo.

Videos for Turkish+crypto+exchange

https://static.toiimg.com/thumb/msid-82196999,width-1200,height-900,resizemode-4/.jpg|||Why Do We Have Different Cryptocurrencies? / Understanding ...|||1200 x 900

The 10 Most Common Types of Cryptocurrency 1. Bitcoin. Bitcoin was the first cryptocurrency to be created in 2009 by a person (or possibly a group) that goes by. 2. Ethereum. Like Bitcoin, Ethereum is a blockchain network, but Ethereum was designed as a programmable blockchain,. 3. Cardano .

Istanbul Turkey The CEO of Turkish crypto exchange Thodex has gone missing at a time when users filed a complaint alleging hundreds of million of dollars have been stolen. Mehmet, 34, noticed.

Airdrops are a part of a broader marketing strategy that involves social media promotion, blog posts, and different levels of crypto holder participation. Just like supermarkets distribute free samples of an item to promote sales, blockchain-based startups give away free coins to incentivise the use of their platform.

There are many different exchanges where you can swap one cryptocurrency for another, but Coinbase Pro has several advantages especially for new users. Ease of Use - When you create a normal Coinbase account, you automatically get a Coinbase Pro account as well.

Coinbase Pro uses a maker-taker fee model for determining its trading fees. Orders that provide liquidity (maker orders) are charged different fees than orders that take liquidity (taker orders). Fees are calculated based on the current pricing tier you are in when the order is placed, and not on the tier you would be in after a trade is .

https://www.hello-group.live/images/cryptocurrencies.jpg|||Cryptocurrencies|||1920 x 1441

https://executium.com/media/image/16066381-how-to-make-money-with-cryptocurrencies.jpg|||How to make money with cryptocurrencies | executium ...|||1800 x 782

How Does Coinbase Margin Work? - Investing Simple

22 Apr 2021 The Turkish crypto exchange Thodex ceased operations and its chief executive officer has fled the nation amid allegations that hundreds of millions of dollars were stolen. A prosecutor.

https://venturebeat.com/wp-content/uploads/2019/05/hypergiant-iss-deployment.jpg||||||2000 x 1655

Turkish Crypto Exchange Goes Offline, CEO Missing

Getting started with the Checks API. The Check Runs API enables you to build GitHub Apps that run powerful checks against code changes in a repository. You can create apps that perform continuous integration, code linting, or code scanning services and provide detailed feedback on commits.

https://cryptodivisas.net/wp-content/uploads/2021/12/1640701535\_46501365895\_63ec2d733d\_k.jpg|||El precio de Ethereum cae por debajo de \$ 4,000, ya que ...|||1200 x 800

https://funtechz.com/wp-content/uploads/2020/12/How-Cryptocurrency-Gets-Its-Value.jpg|||How Cryptocurrency Gets Its Value?|||1920 x 1080

https://images.cointelegraph.com/images/1434\_aHR0cHM6Ly9zMy5jb2ludGVsZWdyYXBoLmNvbS91cGxv YWRzLzIwMjAtMTIvNDlkNDNjMjAtNGIxMy00ODZjLWE2ZDAtYWU2Mjg4NjY3OGU4LmpwZw==.jp g|||How did the Turkish crypto ecosystem survive 2020?|||1434 x 955

Explained What Are Stablecoin, How Are They Different From .

Beware of Alien Worlds (TLM) Launchpool project on Binance .

https://p.calameoassets.com/210101183559-8ac88181bd5cbe648ddec7951d3bf232/p1.jpg|||Bitcoin And Cryptocurrency Explained / Bitcoin Explained ...|||1600 x 900

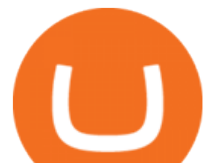

View the full list of all active cryptocurrencies. Cryptos : 16,762 Exchanges : 456 Market Cap : \$2,058,727,331,425 24h Vol : \$121,666,209,889 Dominance : BTC : 39.8% ETH : 19.2% ETH Gas : 171 Gwei

How To Swap Crypto On Coinbase Pro Mxzim.com

https://www.bitcoininsider.org/sites/default/files/field/image/what-is-crypto-post-1.jpg|||What is

Cryptocurrency? Simple Explanation | Bitcoin Insider|||1920 x 1080

A Turkish cryptocurrency exchange with about 400,000 users has been accused of pulling an exit scam. Its CEO has reportedly fled Turkey, allegedly taking \$2 billion of customer funds with him. The police have an arrest warrant for the CEO and 62 people have already been detained in connection with the case. Crypto Exchange Accused of Exit Scam

*(end of excerpt)*